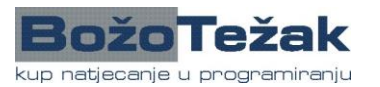

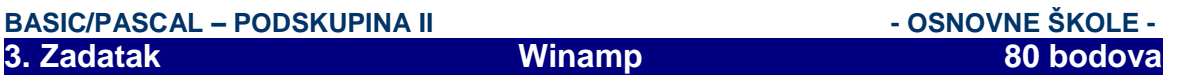

Marica često dolazi na Peričin kompjuter da bi na njemu pisala sitne šalabahtere za ispite u školi. Jako ju smeta glazba koju Perica sluša, pa želi ugasiti njegov program za slušanje glazbe - Winamp. Marica zna zatvoriti prozor samo na jedan način: ona klikne na gumb u **gornjem desnom** kutu prozora. Perica stalno ostavlja hrpu otvorenih prozora na ekranu (koji ponekad prekrivaju Winamp), pa Marica nasumično gasi prozore koje vidi na ekranu sve dok ne uspije ugasiti Winamp. Zanima nas koliko **minimalno** prozora Marica mora ugasiti da bi ugasila Winamp.

Ekran možemo zamisliti kao dio ravnine širok 800 točkica (x koordinate idu od 1 do 800), a visok 600 točkica (y koordinate idu od 1 do 600). Svaki prozor je oblika pravokutnika. Širina i visina gumba za zatvaranje prozora je 10 točkica, a gumb se nalazi u krajnjem desnom kutu prozora. Za svaki prozor poznate su koordinate donjeg lijevog i gornjeg desnog kuta, i one su uvijek dijeljive s 10 (završavaju nulom). Na slici vidimo primjer jednog prozora kojem su koordinate donjeg lijevog kuta (20, 20), a koordinate gornjeg desnog kuta (100, 70).

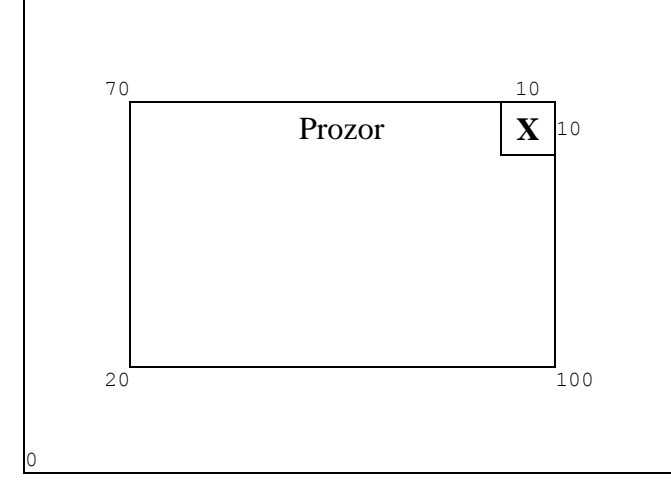

Osim tih koordinata, za svaki prozor znamo njegovu **dubinu.** Ako se dva prozora preklapaju, onaj sa **manjom** dubinom je **iznad** onoga sa većom dubinom. Dva prozora ne mogu imati jednake dubine.

## **ulazni podaci**

S tipkovnice učitajte u prvom retku prirodni broj N,  $N \le 100$ , broj prozora. U sljedećih N redaka učitajte podatke o prozorima. Podaci su 5 cijelih brojeva  $X_1$ ,  $Y_1$ ,  $X_2$ ,  $Y_2$ , D (tim redom, odvojeni razmakom/zarezom), a bit će navedeni za svaki prozor u jednom retku.  $X_1$  i  $Y_1$  su koordinate donjeg lijevog kuta,  $X_2$  i  $Y_2$  gornjeg desnog kuta, a D je dubina. Vrijedit će:  $0 < X_1 < X_2 \leq 800$ ,  $0 < Y_1 < Y_2 \leq 600$ ,  $0 \leq D \leq 100$ . **Prvi navedeni prozor je Winamp prozor.**

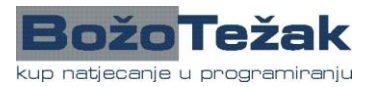

 **29. travnja 2006., 4. kolo**

## **BASIC/PASCAL – PODSKUPINA II - OSNOVNE ŠKOLE -**

## **izlazni podaci**

Na ekran ispišite jedan prirodni broj – traženi minimalan broj prozora koje je potrebno zatvoriti da bi se zatvorio prvi (Winamp) prozor.

## **test primjeri**

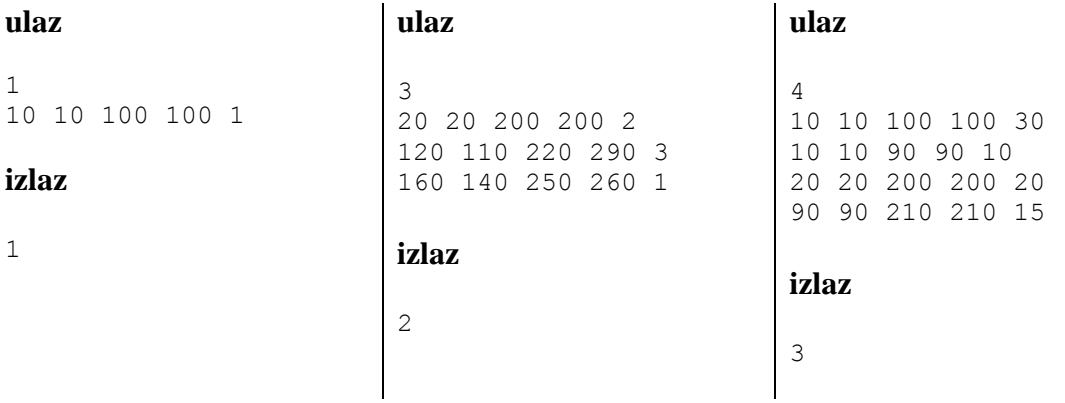